Application Development

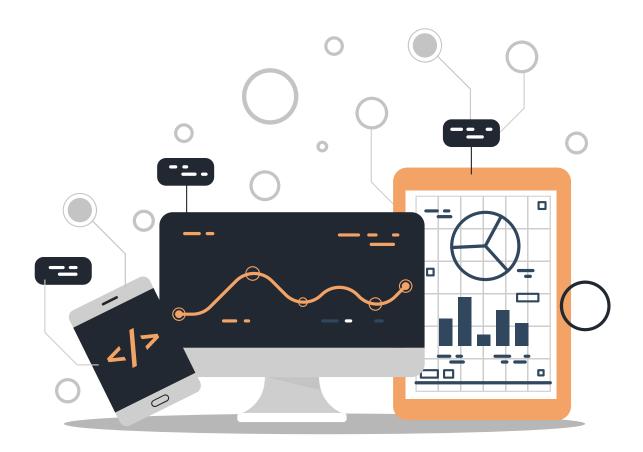

# **Full Stack Development**

#### **Development**

It refers to the front end (client side) and back end (server side) development of web application.

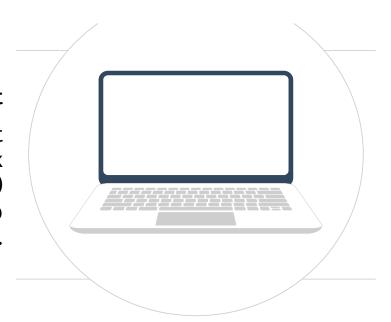

#### **Developers**

They have the ability to design complete web application and websites. They work on the frontend, backend, database and debugging of web application or websites.

# **Components**

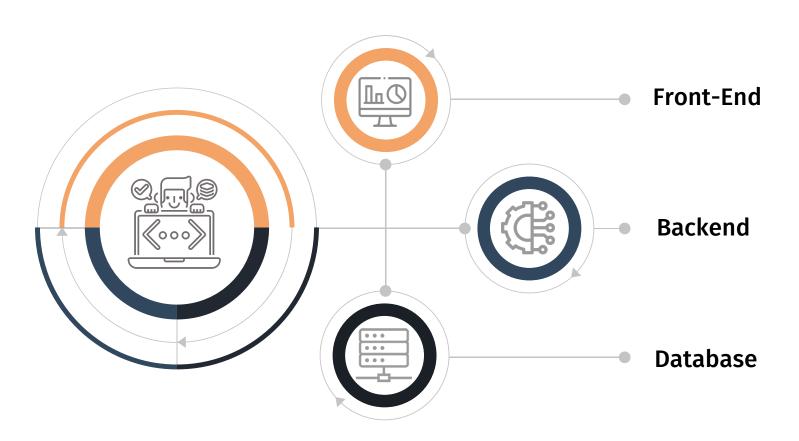

### FRONT-END

It is the visible part of website or web application which is responsible for user experience. The user directly interacts with the front end portion of the web application or website. The front end portion can be built by using some languages:

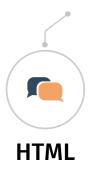

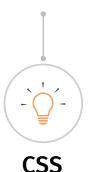

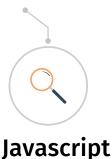

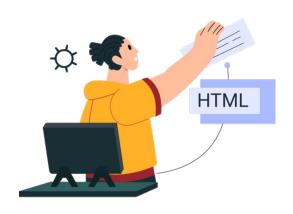

- 1 HTML stands for Hypertext Markup Language
- 2 HTML elements are used to define the structure and content of a web page
- 3 HTML code consists of elements, which are enclosed in angle brackets (< >)
- Some common HTML elements include headings (<h1> to <h6>), paragraphs (), links (<a>), images (<img>), and lists ( and )
- Tags can also include attributes, which provide additional information about an element (e.g. the src attribute specifies the source URL of ar image)

### HTML

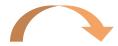

```
<!DOCTYPE html>
   <html>
      <head>
         <title>My Web Page</title>
      </head>
      <body>
         <h1>Welcome to my Web
Page!</h1>
         This is an example of a
paragraph.
         <a
href="https://www.example.com">Click
here</a> to visit another website.
      </body>
   </html>
```

# Welcome to my Web Page!

This is an example of a paragraph.

Click here to visit another website.

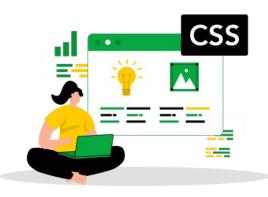

- 1 CSS stands for Cascading Style Sheets
- 2 It is used to style and format web pages written in HTML
- Selectors are used to target specific HTML elements, while declarations are used to specify how the targeted elements should be styled
  - (4) CSS can be used to change the color, font, layout, and other visual aspects of a web page
- CSS can be included in an HTML document using the <style> element, or in a separate file using the 11 mk> element

```
CSS
```

```
<head>
 <title>My Web Page</title>
   <style>
      h1 {
            color: blue;
            font-size: 36px;
            text-align: center;
      p {
            color: gray;
            font-size: 24px;
            text-align: justify;
       а
              color: red;
              text-decoration: none;
  </style>
</head>
```

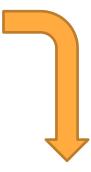

Welcome to my Web Page!

This is an example of a paragraph.

Click here to visit another website.

. . .

# **CSS Frameworks**

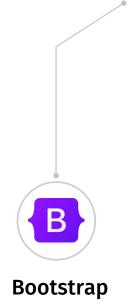

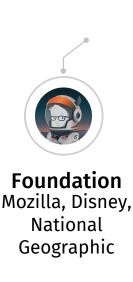

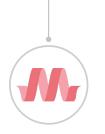

Bulma BMW, Doodle, Algolia

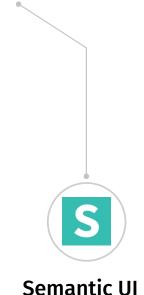

Spotify, Twitter, LinkedIn

Materialize Samsung, Lyft, Shopify, The Guardian

Amazon Web Services, Microsoft Teams, Expedia

CSS frameworks are pre-designed libraries of CSS code that can be used to style web pages quickly and easily. Frameworks typically include a set of predefined styles for common HTML elements, such as buttons, forms, and navigation menus.

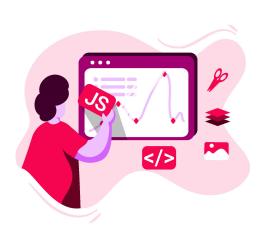

- JavaScript is a programming language that is primarily used to add interactivity and dynamic behavior to web pages.
- JavaScript is a client-side language, meaning it runs in the user's web browser rather than on the server.
- It is used for a variety of purposes, such as creating interactive forms, animating graphics, and manipulating web page content.
- It is supported by all major web browsers and can be used on both desktop and mobile devices.
- JavaScript is often used in conjunction with HTML and CSS to create dynamic, responsive websites and web applications.

```
html
Click the button to change me!
<button id="my-button">Click me!</button>
javascript
// get the paragraph and button elements
var paragraph = document.getElementById('my-paragraph');
var button = document.getElementById('my-button');
// add click event listener to the button element
button.addEventListener('click', function() {
  // change the text content of the paragraph element
  paragraph.textContent = "I've been changed!";
});
```

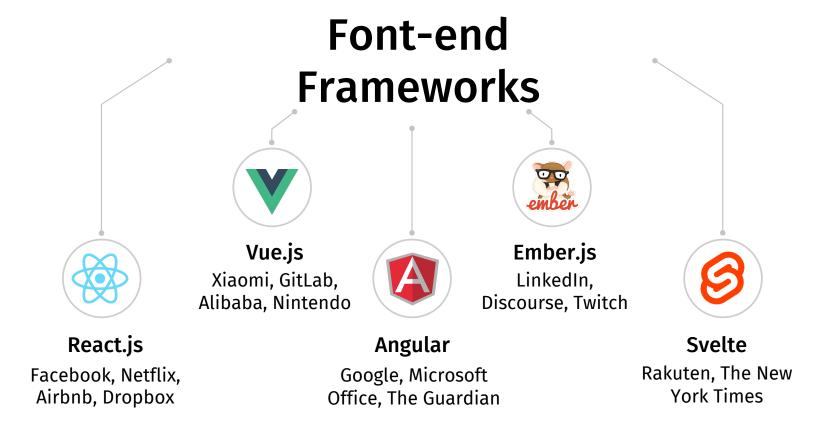

Frontend frameworks are pre-written, reusable code libraries that provide developers with a set of tools, components, and styles for building web user interfaces. They typically include HTML, CSS, and JavaScript code, as well as a set of templates and components that can be used to quickly create responsive and visually appealing web pages.

### **BACK-END**

Back end It refers to the server-side development of web application or website with a primary focus on how the website works. It is responsible for managing the database through queries and APIs by client-side commands. The back end portion is built by using some libraries, frameworks, and languages.

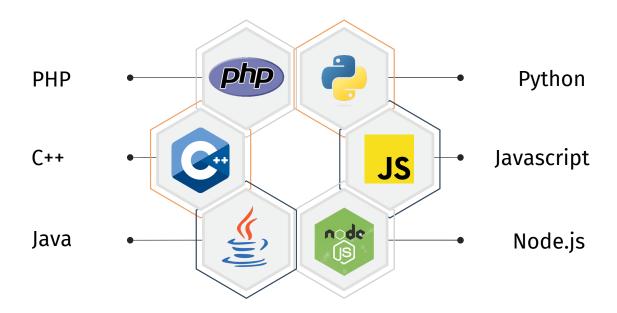

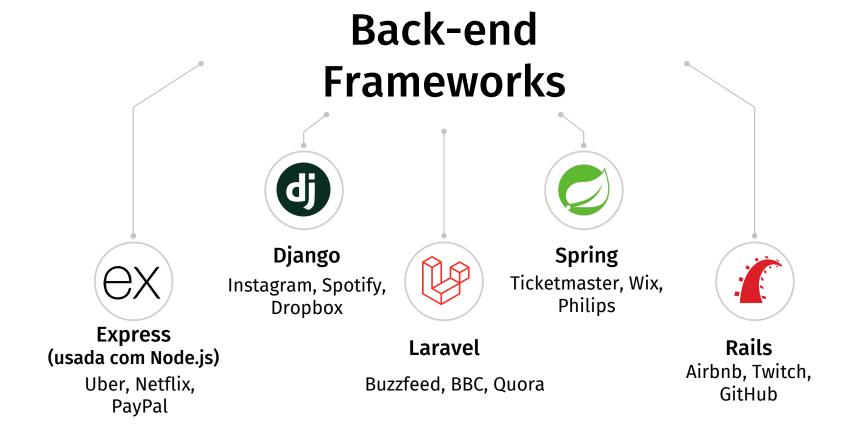

Other back-end program/scripting languages are C, Ruby, REST, GO etc.

## **Database Technologies**

Database is the collection of interrelated data which helps to inserting and deleting the data from database and organizes the data in the form of tables, views, schemas, reports etc.

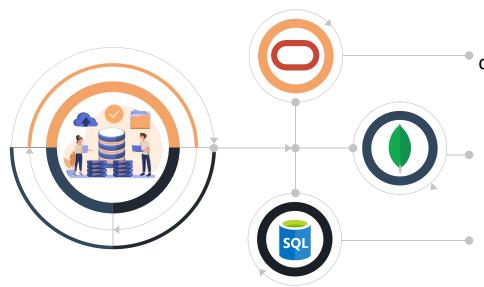

#### Oracle

Oracle Database is an object-relational database management system developed and marketed by Oracle Corporation

#### MongoDB

MongoDB is a document database. It stores data in a type of JSON format called BSON.

#### **SQL**

SQL (Structured Query Language) is a programming language used for managing and manipulating relational databases.

# **REST API**

REST is short for **Representational State Transfer**, an architectural style for building web services that interact via an HTTP protocol. A REST client can interact with each resource by sending an HTTP request.

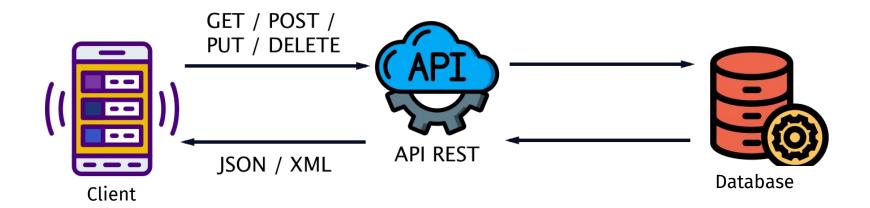

## **REST API concepts**

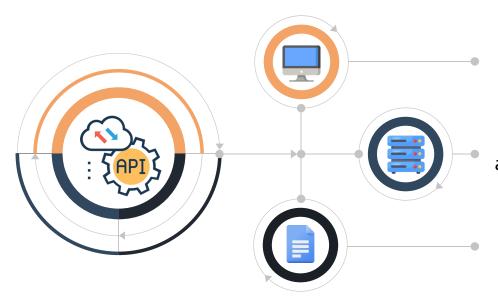

#### Client

a client or software that runs on a user's computer or smartphone and initiates communication

#### Server

a server that offers an API as a means of access to its data or features

#### Resource

which is any piece of content that the server can provide to the client (for example, a video or a text file)

To get access to a resource, the client sends an **HTTP request**. In return, the server generates an **HTTP response** with encoded data on the resource.

### **REST API methods**

Any REST request includes four essential parts: an HTTP method, an endpoint, headers, and a body. An **HTTP method** describes what is to be done with a *resource*. There are four basic methods also named CRUD operations:

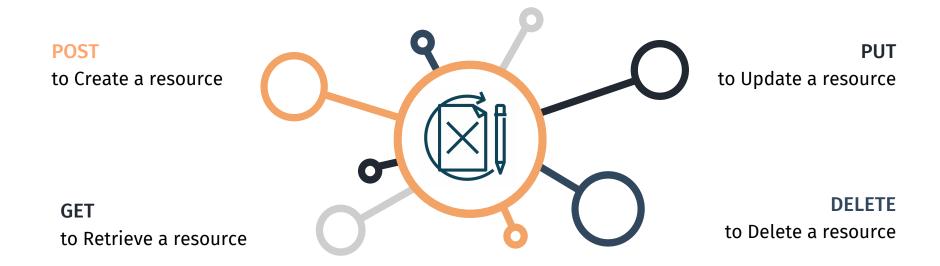

## **Request structure**

```
https://apiurl.com/review/new
     Endpoint ← →
HTTP Method · → I
                   POST
HTTP Headers ← content-type: application/json
                     accept: application/json
                     authorization: Basic abase64string
                       "review" : {
                        "title": "Great article!",
                         "description": "So easy to follow.",
                         "rating" : 5
```

## **Response structure**

In response, the server sends not the sought-for resource itself, but its **representation** — a machine-readable description of its current state. The same resource can be represented in different formats, but the most popular ones are XML and <u>ISON</u>.

```
HTTP/1.1 200
Content-Type: application/json

{
    "id": 10,
    "name": "shirt",
    "color": "red",
    "price": "$23"
}
```

### **HTTP Status Codes**

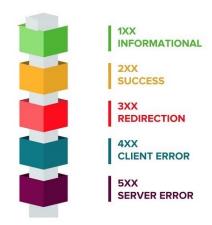

## **Arquitecture overview**

MERN stack as an example

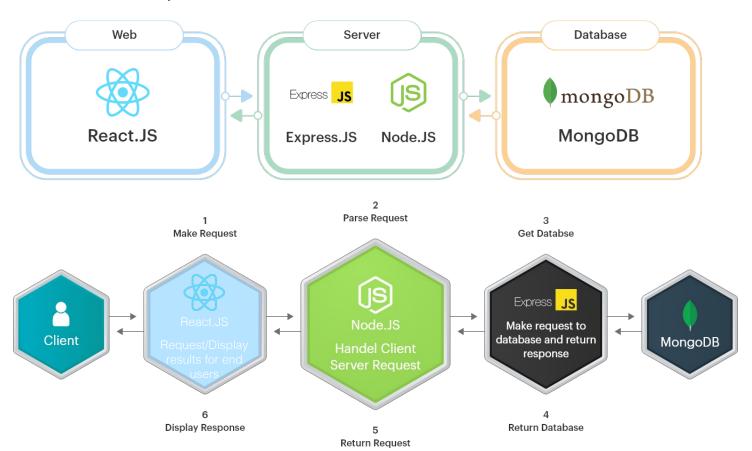

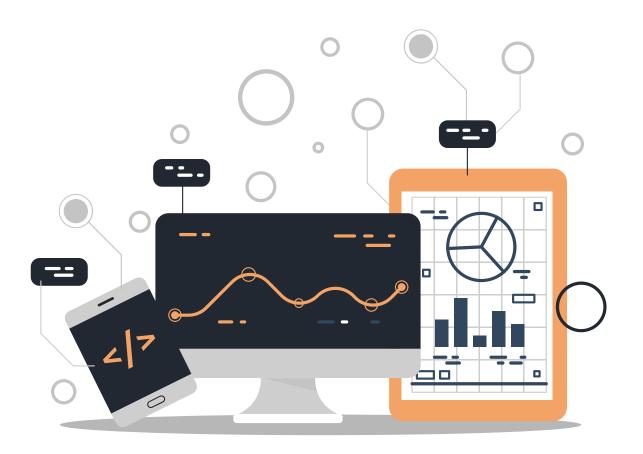